# **como jogar futebol virtual na bet365 jandlglass.org**

**Autor: jandlglass.org Palavras-chave: como jogar futebol virtual na bet365**

#### **Resumo:**

**como jogar futebol virtual na bet365 : Faça parte da elite das apostas em jandlglass.org! Inscreva-se agora e desfrute de benefícios exclusivos com nosso bônus especial!**  es ao ao Vivo e corridas selecionadas, tudo o que você precisa é uma conta financiada para ter feito uma aposta nas últimas 24 horas. Apostas no Visa - Promoções - Bet365 tra.bet365 : características. bet-in-stream bet365 Card não se aplica a cobranças pelo so deste método. Se você estiver usando este método, você deve De. Se o seu banco não

#### **conteúdo:**

# **Assembleia Geral da ONU vota a favor da adesão plena da Palestina: analise e tradução**

A Assembleia Geral das Nações Unidas votou a favor de endosar o pedido da Palestina para a adesão plena às Nações Unidas, num movimento que sinaliza a crescente isolamento de Israel no cenário mundial à luz da guerra **como jogar futebol virtual na bet365** Gaza e da gravidade da crise humanitária na faixa.

A Assembleia votou por 143 a 9, com 25 abstenções, a favor de uma resolução que pede ao Conselho de Segurança das Nações Unidas que conceda a adesão plena ao Estado da Palestina, ao mesmo tempo **como jogar futebol virtual na bet365** que amplia **como jogar futebol virtual na bet365** missão atual com uma gama de novos direitos e privilégios, além do que é permitido **como jogar futebol virtual na bet365** seu status atual de observador.

O enviado de Israel à ONU, Gilad Erdan, entregou uma condenação feroz da resolução e de seus apoiadores antes da votação.

"Hoje, eu lhes mostrarei um espelho", disse Erdan, tirando um pequeno destruidor de papel **como jogar futebol virtual na bet365** que shredder um pequeno exemplar da capa do Estatuto das Nações Unidas. Ele disse à assembleia: "Vocês estão despedaçando a Carta das Nações Unidas à mão. Sim, sim, é isso que estão fazendo. Despedaçando a Carta das Nações Unidas. Vergonha de vocês."

O enviado palestino, Riyad Mansour, observou que a votação foi realizada **como jogar futebol virtual na bet365** um momento **como jogar futebol virtual na bet365** que Rafah, a cidade mais meridional que é o último reduto de muitos gazanos, estava sob ataque das forças israelenses. "Enquanto falo, 1,4 milhão de palestinos **como jogar futebol virtual na bet365** Rafah se perguntam se sobreviverão ao dia e onde irão depois. Não há lugar para ir", disse Mansour. "Eu me hei de posto numa centena de vezes antes neste pódio, muitas vezes **como jogar futebol**

**virtual na bet365** circunstâncias trágicas, mas nenhuma comparável às que o meu povo sofreu hoje ... nunca por uma causa mais significativa do que a que está para acontecer, uma historicamente importante."

A resolução de sexta-feira foi cuidadosamente elaborada nos últimos dias, diluindo seu linguajar para não desencadear um corte de verbas dos EUA de acordo com uma lei de 1990. Ele não torna a Palestina um membro pleno, nem lhe dá direito a voto na assembleia, ou o direito de se candidatar a membro do Conselho de Segurança, mas a votação foi uma expressão ressonante da opinião mundial a favor da soberania palestina, mobilizada pela violência contínua e a fome causadas pela guerra de Israel **como jogar futebol virtual na bet365** Gaza.

#### **Implicações e consequências**

Começaremos abordando as implicações e consequências dessa resolução e, **como jogar futebol virtual na bet365** seguida, forneceremos uma análise mais detalhada do voto e do texto da resolução. De acordo com a resolução, a missão palestina terá agora o direito de sentar-se na Assembleia Geral entre outros Estados **como jogar futebol virtual na bet365** ordem alfabética, **como jogar futebol virtual na bet365** vez de **como jogar futebol virtual na bet365** atual cadeira de observador no fundo da câmara. Diplomatas palestinos terão o direito de apresentar propostas e emendas, poderão ser eleitos para cargos oficiais na câmara plena e **como jogar futebol virtual na bet365** comitês, e terão o direito de falar sobre questões do Oriente Médio, bem como o direito de fazer declarações **como jogar futebol virtual na bet365** nome de grupos de nações na assembleia.

No entanto, a resolução também faz claramente que "o Estado da Palestina, **como jogar futebol virtual na bet365 como jogar futebol virtual na bet365** capacidade de Estado-observador, não tem direito a votar na Assembleia Geral ou a se candidatar a órgãos das Nações Unidas." O diretor da ONU no Grupo Internacional de Crise, Richard Gowan, disse: "Na essência, isso lhes dá as aparências de um membro da ONU, mas sem os atributos fundamentais de um membro real, que são poder de voto e o direito de concorrer ao Conselho de Segurança."

## **Reações internacionais**

A resolução foi aprovada com a abstenção do Reino Unido, enquanto que a Israel, Argentina, Chéquia, Hungria, Micronésia, Nauru, Palau e Papua-Nova Guiné votaram contra ela. Os EUA, aos quais a resolução foi explicitamente endereçada, votaram contra e emitiram um [aviso](aviso) posterior de que usariam seu veto se a questão da adesão palestina retornasse ao Conselho de Segurança para outra votação.

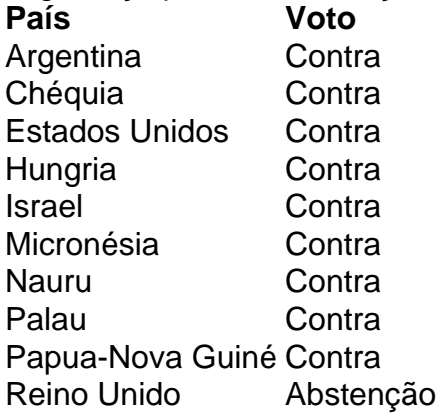

## **Conclusão**

A resolução da Assembleia Geral enfatiza a crescente condenação internacional às ações de Israel e o apoio à soberania palestina. No entanto, a resolução também reflete as questões políticas e legais complexas **como jogar futebol virtual na bet365** torno da adesão plena da Palestina às Nações Unidas e da natureza equívoca do status palestino entre os Estadosmembros. Isso significa que, apesar do significado simbólico da resolução, a situação politics no Oriente Médio e no conflito israelo-palestino provavelmente permanecerá inalterada, ao menos **como jogar futebol virtual na bet365** curto prazo.

**None** 

#### **Informações do documento:**

Autor: jandlglass.org Assunto: como jogar futebol virtual na bet365 Palavras-chave: **como jogar futebol virtual na bet365 - jandlglass.org** Data de lançamento de: 2024-08-04